## **Gebrauch**

Das VVT (Verzeichnis der Verarbeitungstätigkeiten) ist normiert in Art. 30 DS-GVO. Verantwortlich für ein rechtskonformes Verzeichnis ist die für die Verarbeitung Verantwortliche; typischerweise die juristische Person. Das VVT ist eine vollständige Übersicht aller Verarbeitungstätigkeiten (VT) und ihrer technischen und organisatorischen Maßnahmen (TOM). Es ist ein wesentlicher Bestandteil im Nachweis der Datenschutzkonformität. Es ist Grundlage zur Erfüllung von Betroffenenrechten. Es ist Grundlage einer Zertifizierung. Das VVT ist der Aufsichtsbehörde auf Verlangen zur Verfügung zu stellen; typischerweise in Papierform oder als PDF-Dokument. Vermeiden Sie technische und unternehmensspezifische Begriffe und Abkürzungen, damit das VVT von jedem Leser verstanden wird.

# **Aktualität**

Das VVT ist auf aktuellem Stand zu führen; d.h. es ist bei Änderungen anzupassen. Im Änderungsfall wird das entsprechende VT-Dokument kopiert, in der Kopie das Datum angepasst und die Versionsnummer fortgeschrieben. Das ursprüngliche VT-Dokument bleibt mindestens über die Zeitraum der regulären Verjährungsfrist von drei Jahren erhalten.

# **Neue Verarbeitungstätigkeiten**

Verwenden Sie zur Erstdokumentation einer neuen Verarbeitungstätigkeit eine Kopie eines beliebigen anderen VT-Dokuments und passen Sie dieses entsprechend an. Verwenden Sie eine eindeutige Dateibezeichnung und erhöhen Sie die laufende Nummer des VT-Dokuments. Analog verfahren Sie mit einem TOM-Dokument.

## **Zur Identifizierung von Verarbeitungstätigkeiten**

Orientieren Sie sich an der Ablauforganisation und keinesfalls an der Aufbauorganisation im Unternehmen. Klassen personenbezogener Daten, wie z.B. Kontaktdaten von Ansprechpartnern anderer Unternehmen und Behörden, werden in unterschiedlichen Abteilungen genutzt (z.B. Einkauf, Vertrieb, Buchhaltung, Marketing). Hier ist nur ein VT-Dokument nötig; nicht vier. Untergliedern Sie Verarbeitungstätigkeiten nicht unnötig. Verarbeitungstätigkeiten können aus eine Kette einzelner Verarbeitungsvorgänge bestehen. So gehört zur Verarbeitung von Kontaktdaten insbesondere das Erheben, das Speichern, das Verändern, die Verwendung und die Löschung.

### **Zum Deckblatt-Feld Vertreter der Verantwortlichen**

Hier wird der Vertreter (z.B. Geschäftsführer, Vorstand, Inhaber) namentlich genannt.

### **Zum Deckblatt-Feld Tätigkeit der Verantwortlichen**

Hier können Sie den Unternehmenszweck der Verantwortlichen benennen. Dieses und die beiden folgenden Felder dienen der Aufsichtsbehörde als Hinweis auf die wirtschaftliche Größe der Verantwortlichen.

# **Zum Deckblatt-Feld Kennzahlen der Verantwortlichen**

Als Kennzahl könnte insbesondere die Mitarbeiteranzahl und die Anzahl der B2C-Kunden (nicht B2B-Kunden) genannt werden.

# **Zum Deckblatt-Feld weitere Standorte der Verantwortlichen**

Hier können Sie weitere Betriebsstandorte angeben.

# **Zum VT-Feld verarbeitende Abteilung**

Auch eine Mehrzahl von Abteilungen kann hier genannt werden.

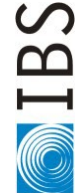

Checkliste Datenschutz: VVT Anmerkungen, V 1.0 (28.05.2019), (c) IBS: [https://www.ibs.de.](https://www.ibs.de/) Nutzung des unveränderten Formulars für jedermann erlaubt. Hinweise zu den Lizenzbestimmungen unter [https://www.ibs.de/urheber/.](https://www.ibs.de/urheber/) 1/2

## **Zum VT-Feld Rechtmäßigkeit**

Ihr DSB steht Ihnen beratend zur Verfügung, sofern Sie sich nicht sicher sind, welche Rechtmäßigkeit greift. Z.B. wählen Sie Art. 6 Abs. 1 lit. a DS-GVO im Falle einer Einwilligung, Art. 6 Abs. 1 lit. b DS-GVO im Falle eines Vertrags mit dem Betroffenen (nicht Nutzbar, wenn der Vertrag mit einer juristischen Person, z.B. einer GmbH, geschlossen wurde, Art. 6 Abs. 1 lit. c DS-GVO im Falle einer rechtlichen Verpflichtung (z.B. Steuergesetze), Art. 6 Abs. 1 lit. f DS-GVO im Falle eines berechtigten Interesses (z.B. bei der Verarbeitung von Kontaktdaten von Ansprechpartnern anderer Unternehmen und Behörden) und § 26 BDSG im Falle der Verarbeitung von Beschäftigtendaten.

## **Zum VT-Feld Verweis auf technische und organisatorische Maßnahmen (TOM)**

Nennen Sie in der rechten Spalte die TOM-Kurzbezeichnung und die TOM-Nr.

## **Zum Feld Sonstiges**

Benutzen Sie dieses Feld zur weiteren Beschreibung der Verarbeitungstätigkeit, z.B. für Verweise auf andere Verarbeitungstätigkeiten, zur Verwendeten Software oder für Hinweise auf Auftragsverarbeiter. Das Feld dient der Orientierung im VVT.

## **Typische Verarbeitungstätigkeiten**

- Personalverwaltung
- Lohn- und Gehaltsabrechnung
- Personalbewerbungsverfahren
- B2B-Kontakte (inkl. Werbemaßnahmen)
- B2C-Kontakte (inkl. Werbemaßnahmen)
- Websitebetrieb
- Webshop (inkl. Zahlungsabwicklung)

Die Auflistung ist nicht abschließend.

### **Typische TOM-Elemente**

- Papierformulare
- besondere Handakten (z.B. Personalakte)
- interne Serverdienste, insbesondere Netzlaufwerke
- Web-, E-Mail-, Shop-Dienste
- Cloud-Dienste
- Messenger-Dienste

Die Auflistung ist nicht abschließend.

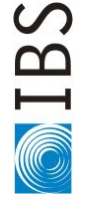

Checkliste Datenschutz: VVT Anmerkungen, V 1.0 (28.05.2019), (c) IBS: [https://www.ibs.de.](https://www.ibs.de/) Nutzung des unveränderten Formulars für jedermann erlaubt. Hinweise zu den Lizenzbestimmungen unter [https://www.ibs.de/urheber/.](https://www.ibs.de/urheber/) 2/2